# CSE 7/5337: Information Retrieval and Web Search Scoring, term weighting, the vector space model (IIR 6)

#### Michael Hahsler

Southern Methodist University

These slides are largely based on the slides by Hinrich Schütze Institute for Natural Language Processing, University of Stuttgart http://informationretrieval.org

Spring 2012

#### Overview

- Recap
- Why ranked retrieval?
- Term frequency
- 4 tf-idf weighting
- 5 The vector space model

Hahsler (SMU) CSE 7/5337 Spring 2012 2 / 67

### Outline

- Recap
- Why ranked retrieval?
- Term frequency
- 4 tf-idf weighting
- 5 The vector space model

Hahsler (SMU) CSE 7/5337 Spring 2012 3 / 67

#### Inverted index

For each term t, we store a list of all documents that contain t.

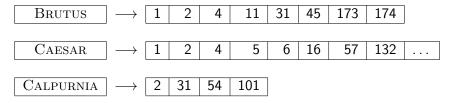

:

dictionary

postings

## Intersecting two postings lists

BRUTUS 
$$\longrightarrow$$
 1  $\longrightarrow$  2  $\longrightarrow$  4  $\longrightarrow$  11  $\longrightarrow$  31  $\longrightarrow$  45  $\longrightarrow$  173  $\longrightarrow$  174

CALPURNIA  $\longrightarrow$  2  $\longrightarrow$  31  $\longrightarrow$  54  $\longrightarrow$  101

Intersection  $\Longrightarrow$  2  $\longrightarrow$  31

Hahsler (SMU) CSE 7/5337 Spring 2012 5 / 67

# Constructing the inverted index: Sort postings

| term    | docID                                                                                       |                   | term    | docID  |
|---------|---------------------------------------------------------------------------------------------|-------------------|---------|--------|
| 1       | 1                                                                                           |                   | ambitio | us 2   |
| did     | 1                                                                                           |                   | 2       |        |
| enact   | 1                                                                                           |                   | brutus  | 1      |
| julius  | 1                                                                                           |                   | brutus  | 2      |
| caesar  | 1                                                                                           |                   | capitol | 1      |
| I       | 1                                                                                           |                   | caesar  | 1      |
| was     | 1                                                                                           |                   | caesar  | 2      |
| killed  | 1                                                                                           |                   | caesar  | 2      |
| i'      | 1                                                                                           |                   | did     | 1      |
| the     | 1                                                                                           |                   | enact   | 1      |
| capitol | 1                                                                                           |                   | hath    | 1      |
| brutus  | 1                                                                                           |                   | 1       | 1      |
| killed  | 1                                                                                           |                   | 1       | 1      |
| me      | 1                                                                                           | $\Longrightarrow$ | i'      | 1      |
| so      | 2                                                                                           | $\overline{}$     | it      | 2      |
| let     | 2                                                                                           |                   | julius  | 1      |
| it      | 2                                                                                           |                   | killed  | 1      |
| be      | 2                                                                                           |                   | killed  | 1      |
| with    | 2<br>2<br>2<br>2<br>2<br>2<br>2<br>2<br>2<br>2<br>2<br>2<br>2<br>2<br>2<br>2<br>2<br>2<br>2 |                   | let     | 2      |
| caesar  | 2                                                                                           |                   | me      | 1      |
| the     | 2                                                                                           |                   | noble   | 2      |
| noble   | 2                                                                                           |                   | so      | 2      |
| brutus  | 2                                                                                           |                   | the     | 1      |
| hath    | 2                                                                                           |                   | the     | 2      |
| told    | 2                                                                                           |                   | told    | 2      |
| you     | 2                                                                                           |                   | you     | 2<br>1 |
| caesar  | 2                                                                                           |                   | was     | 1      |
| was     | 2                                                                                           |                   | was     | 2      |
| ambitio | us 2                                                                                        |                   | with    | 2      |

 Hahsler (SMU)
 CSE 7/5337
 Spring 2012
 6 / 67

# Westlaw: Example queries

*Information need:* Information on the legal theories involved in preventing the disclosure of trade secrets by employees formerly employed by a competing company

Query: "trade secret" /s disclos! /s prevent /s employe!

*Information need:* Requirements for disabled people to be able to access a workplace

Query: disab! / p access! / s work-site work-place (employment / 3 place)

Information need: Cases about a host's responsibility for drunk guests Query: host! /p (responsib! liab!) /p (intoxicat! drunk!) /p guest

Hahsler (SMU) CSE 7/5337 Spring 2012 7 / 67

## Does Google use the Boolean model?

- On Google, the default interpretation of a query  $[w_1 \ w_2 \ \dots \ w_n]$  is  $w_1$  AND  $w_2$  AND ... AND  $w_n$
- Cases where you get hits that do not contain one of the w<sub>i</sub>:
  - anchor text
  - $\triangleright$  page contains variant of  $w_i$  (morphology, spelling correction, synonym)
  - long queries (n large)
  - boolean expression generates very few hits
- Simple Boolean vs. Ranking of result set
  - Simple Boolean retrieval returns matching documents in no particular order.
  - Google (and most well designed Boolean engines) rank the result set they rank good hits (according to some estimator of relevance) higher than bad hits.

 Hahsler (SMU)
 CSE 7/5337
 Spring 2012
 8 / 67

# Type/token distinction

- Token an instance of a word or term occurring in a document
- Type an equivalence class of tokens
- In June, the dog likes to chase the cat in the barn.
- 12 word tokens, 9 word types

#### Problems in tokenization

- What are the delimiters? Space? Apostrophe? Hyphen?
- For each of these: sometimes they delimit, sometimes they don't.
- No whitespace in many languages! (e.g., Chinese)
- No whitespace in Dutch, German, Swedish compounds (Lebensversicherungsgesellschaftsangestellter)

Hahsler (SMU) CSE 7/5337 Spring 2012 10 / 67

# Problems with equivalence classing

- A term is an equivalence class of tokens.
- How do we define equivalence classes?
- Numbers (3/20/91 vs. 20/3/91)
- Case folding
- Stemming, Porter stemmer
- Morphological analysis: inflectional vs. derivational
- Equivalence classing problems in other languages
  - More complex morphology than in English
  - ► Finnish: a single verb may have 12,000 different forms
  - Accents, umlauts

#### Positional indexes

- Postings lists in a nonpositional index: each posting is just a docID
- Postings lists in a positional index: each posting is a docID and a list of positions
- Example query: "to1 be2 or3 not4 to5 be6"

```
TO, 993427:

$\langle 1: \langle 7, 18, 33, 72, 86, 231 \rangle;
2: \langle 1, 17, 74, 222, 255 \rangle;
4: \langle 8, 16, 190, 429, 433 \rangle;
5: \langle 363, 367 \rangle;
7: \langle 13, 23, 191 \rangle; \ldots \rangle

BE, 178239:
$\langle 1: \langle 17, 25 \rangle;
4: \langle 17, 191, 291, 430, 434 \rangle;
5: \langle 14, 19, 101 \rangle; \ldots \rangle
$\langle$
```

Document 4 is a match!

Hahsler (SMU) CSE 7/5337 Spring 2012 12 / 67

#### Positional indexes

- With a positional index, we can answer
  - phrase queries
  - proximity queries

# Take-away today

- Ranking search results: why it is important (as opposed to just presenting a set of unordered Boolean results)
- Term frequency: This is a key ingredient for ranking.
- Tf-idf ranking: best known traditional ranking scheme
- Vector space model: One of the most important formal models for information retrieval (along with Boolean and probabilistic models)

### Outline

- Recap
- Why ranked retrieval?
- Term frequency
- 4 tf-idf weighting
- 5 The vector space model

Hahsler (SMU) CSE 7/5337 Spring 2012 15 / 67

#### Ranked retrieval

- Thus far, our queries have been Boolean.
  - Documents either match or don't.
- Good for expert users with precise understanding of their needs and of the collection.
- Also good for applications: Applications can easily consume 1000s of results.
- Not good for the majority of users
- Most users are not capable of writing Boolean queries . . .
  - ...or they are, but they think it's too much work.
- Most users don't want to wade through 1000s of results.
- This is particularly true of web search.

#### Problem with Boolean search: Feast or famine

- Boolean queries often result in either too few (=0) or too many (1000s) results.
- Query 1 (boolean conjunction): [standard user dlink 650]
  - ightharpoonup ightharpoonup 200,000 hits feast
- Query 2 (boolean conjunction): [standard user dlink 650 no card found]
  - $\rightarrow$  0 hits famine
- In Boolean retrieval, it takes a lot of skill to come up with a query that produces a manageable number of hits.

## Feast or famine: No problem in ranked retrieval

- With ranking, large result sets are not an issue.
- Just show the top 10 results
- Doesn't overwhelm the user
- Premise: the ranking algorithm works: More relevant results are ranked higher than less relevant results.

Hahsler (SMU) CSE 7/5337 Spring 2012 18 / 67

# Scoring as the basis of ranked retrieval

- We wish to rank documents that are more relevant higher than documents that are less relevant.
- How can we accomplish such a ranking of the documents in the collection with respect to a query?
- Assign a score to each query-document pair, say in [0, 1].
- This score measures how well document and query "match".

# Query-document matching scores

- How do we compute the score of a query-document pair?
- Let's start with a one-term query.
- If the query term does not occur in the document: score should be 0.
- The more frequent the query term in the document, the higher the score
- We will look at a number of alternatives for doing this.

#### Take 1: Jaccard coefficient

- A commonly used measure of overlap of two sets
- Let A and B be two sets
- Jaccard coefficient:

$$JACCARD(A, B) = \frac{|A \cap B|}{|A \cup B|}$$

$$(A \neq \emptyset \text{ or } B \neq \emptyset)$$

- JACCARD(A, A) = 1
- JACCARD(A, B) = 0 if  $A \cap B = 0$
- A and B don't have to be the same size.
- Always assigns a number between 0 and 1.

# Jaccard coefficient: Example

- What is the query-document match score that the Jaccard coefficient computes for:
  - Query: "ides of March"
  - Document "Caesar died in March"
  - ▶ JACCARD(q, d) = 1/6

# What's wrong with Jaccard?

- It doesn't consider term frequency (how many occurrences a term has).
- Rare terms are more informative than frequent terms. Jaccard does not consider this information.
- We need a more sophisticated way of normalizing for the length of a document.
- Later in this lecture, we'll use  $|A \cap B|/\sqrt{|A \cup B|}$  (cosine) . . .
- ullet . . . instead of  $|A\cap B|/|A\cup B|$  (Jaccard) for length normalization.

Hahsler (SMU) CSE 7/5337 Spring 2012 23 / 67

### Outline

- Recap
- Why ranked retrieval?
- Term frequency
- 4 tf-idf weighting
- 5 The vector space model

Hahsler (SMU) CSE 7/5337 Spring 2012 24 / 67

## Binary incidence matrix

|           | Anthony<br>and<br>Cleopatra | Julius<br>Caesar | The<br>Tempest | Hamlet | Othello | Macbeth |  |
|-----------|-----------------------------|------------------|----------------|--------|---------|---------|--|
| Anthony   | 1                           | 1                | 0              | 0      | 0       | 1       |  |
| Brutus    | 1                           | 1                | 0              | 1      | 0       | 0       |  |
| Caesar    | 1                           | 1                | 0              | 1      | 1       | 1       |  |
| Calpurnia | 0                           | 1                | 0              | 0      | 0       | 0       |  |
| CLEOPATRA | 1                           | 0                | 0              | 0      | 0       | 0       |  |
| MERCY     | 1                           | 0                | 1              | 1      | 1       | 1       |  |
| WORSER    | 1                           | 0                | 1              | 1      | 1       | 0       |  |

Each document is represented as a binary vector  $\in \{0,1\}^{|V|}$ .

Hahsler (SMU) CSE 7/5337 Spring 2012 25 / 67

#### Count matrix

|           | Anthony<br>and<br>Cleopatra | Julius<br>Caesar | The<br>Tempest | Hamlet | Othello | Macbeth |  |
|-----------|-----------------------------|------------------|----------------|--------|---------|---------|--|
| Anthony   | 157                         | 73               | 0              | 0      | 0       | 1       |  |
| Brutus    | 4                           | 157              | 0              | 2      | 0       | 0       |  |
| Caesar    | 232                         | 227              | 0              | 2      | 1       | 5       |  |
| Calpurnia | 0                           | 10               | 0              | 0      | 0       | 0       |  |
| CLEOPATRA | 57                          | 0                | 0              | 0      | 0       | 0       |  |
| MERCY     | 2                           | 0                | 3              | 8      | 5       | 8       |  |
| WORSER    | 2                           | 0                | 1              | 1      | 1       | 0       |  |

. . .

Each document is now represented as a count vector  $\in \mathbb{N}^{|V|}$ .

## Bag of words model

- We do not consider the order of words in a document.
- John is quicker than Mary and Mary is quicker than John are represented the same way.
- This is called a bag of words model.
- In a sense, this is a step back: The positional index was able to distinguish these two documents.
- We will look at "recovering" positional information later in this course.
- For now: bag of words model

# Term frequency tf

- The term frequency  $tf_{t,d}$  of term t in document d is defined as the number of times that t occurs in d.
- We want to use tf when computing query-document match scores.
- But how?
- Raw term frequency is not what we want because:
- A document with tf = 10 occurrences of the term is more relevant than a document with tf = 1 occurrence of the term.
- But not 10 times more relevant.
- Relevance does not increase proportionally with term frequency.

Hahsler (SMU) CSE 7/5337 Spring 2012 28 / 67

# Instead of raw frequency: Log frequency weighting

• The log frequency weight of term t in d is defined as follows

$$\mathbf{w}_{t,d} = \left\{ \begin{array}{ll} 1 + \log_{10} \mathsf{tf}_{t,d} & \mathsf{if} \ \mathsf{tf}_{t,d} > 0 \\ 0 & \mathsf{otherwise} \end{array} \right.$$

- $\mathsf{tf}_{t,d} \to \mathsf{w}_{t,d}$ :  $0 \rightarrow 0$ ,  $1 \rightarrow 1$ ,  $2 \rightarrow 1.3$ ,  $10 \rightarrow 2$ ,  $1000 \rightarrow 4$ , etc.
- Score for a document-query pair: sum over terms t in both q and d:  $\mathsf{tf}$ -matching-score $(q, d) = \sum_{t \in q \cap d} (1 + \log \mathsf{tf}_{t, d})$
- The score is 0 if none of the query terms is present in the document.

Hahsler (SMU) CSE 7/5337 Spring 2012 29 / 67

#### Exercise

- Compute the Jaccard matching score and the tf matching score for the following query-document pairs.
- q: [information on cars] d: "all you've ever wanted to know about cars"
- q: [information on cars] d: "information on trucks, information on planes, information on trains"
- q: [red cars and red trucks] d: "cops stop red cars more often"

Hahsler (SMU) CSE 7/5337 Spring 2012 30 / 67

### Outline

- Recap
- Why ranked retrieval?
- Term frequency
- 4 tf-idf weighting
- 5 The vector space model

Hahsler (SMU) CSE 7/5337 Spring 2012 31 / 67

# Frequency in document vs. frequency in collection

- In addition, to term frequency (the frequency of the term in the document) . . .
- ... we also want to use the frequency of the term in the collection for weighting and ranking.

Hahsler (SMU) CSE 7/5337 Spring 2012 32 / 67

## Desired weight for rare terms

- Rare terms are more informative than frequent terms.
- Consider a term in the query that is rare in the collection (e.g., ARACHNOCENTRIC).
- A document containing this term is very likely to be relevant.
- ullet  $\to$  We want high weights for rare terms like ARACHNOCENTRIC.

Hahsler (SMU) CSE 7/5337 Spring 2012 33 / 67

## Desired weight for frequent terms

- Frequent terms are less informative than rare terms.
- Consider a term in the query that is frequent in the collection (e.g., GOOD, INCREASE, LINE).
- A document containing this term is more likely to be relevant than a document that doesn't ...
- ... but words like GOOD, INCREASE and LINE are not sure indicators of relevance.
- → For frequent terms like GOOD, INCREASE, and LINE, we want positive weights . . .
- ... but lower weights than for rare terms.

## Document frequency

- We want high weights for rare terms like ARACHNOCENTRIC.
- We want low (positive) weights for frequent words like GOOD, INCREASE, and LINE.
- We will use document frequency to factor this into computing the matching score.
- The document frequency is the number of documents in the collection that the term occurs in.

Hahsler (SMU) CSE 7/5337 Spring 2012 35 / 67

# idf weight

- df<sub>t</sub> is the document frequency, the number of documents that t occurs in.
- $\bullet$  df<sub>t</sub> is an inverse measure of the informativeness of term t.
- We define the idf weight of term t as follows:

$$\mathsf{idf}_t = \mathsf{log}_{10} \, \frac{\mathsf{N}}{\mathsf{df}_t}$$

(N is the number of documents in the collection.)

- idf<sub>t</sub> is a measure of the informativeness of the term.
- $[\log N/df_t]$  instead of  $[N/df_t]$  to "dampen" the effect of idf
- Note that we use the log transformation for both term frequency and document frequency.

Hahsler (SMU) CSE 7/5337 Spring 2012 36 / 67

# Examples for idf

Compute  $\mathrm{idf}_t$  using the formula:  $\mathrm{idf}_t = \log_{10} \frac{1,000,000}{\mathrm{df}_t}$ 

| term      | df <sub>t</sub> | idf <sub>t</sub> |
|-----------|-----------------|------------------|
| calpurnia | 1               | 6                |
| animal    | 100             | 4                |
| sunday    | 1000            | 3                |
| fly       | 10,000          | 2                |
| under     | 100,000         | 1                |
| the       | 1,000,000       | 0                |

# Effect of idf on ranking

- idf affects the ranking of documents for queries with at least two terms.
- For example, in the query "arachnocentric line", idf weighting increases the relative weight of ARACHNOCENTRIC and decreases the relative weight of LINE.
- idf has little effect on ranking for one-term queries.

# Collection frequency vs. Document frequency

| word      | collection frequency | document frequency |
|-----------|----------------------|--------------------|
| INSURANCE | 10440                | 3997               |
| TRY       | 10422                | 8760               |

- Collection frequency of t: number of tokens of t in the collection
- Document frequency of t: number of documents t occurs in
- Why these numbers?
- Which word is a better search term (and should get a higher weight)?
- This example suggests that df (and idf) is better for weighting than cf (and "icf").

# tf-idf weighting

 The tf-idf weight of a term is the product of its tf weight and its idf weight.

•

$$w_{t,d} = (1 + \log \mathsf{tf}_{t,d}) \cdot \log \frac{N}{\mathsf{df}_t}$$

- tf-weight
- idf-weight
- Best known weighting scheme in information retrieval
- Note: the "-" in tf-idf is a hyphen, not a minus sign!
- Alternative names: tf.idf, tf x idf

# Summary: tf-idf

- Assign a tf-idf weight for each term t in each document d:  $w_{t,d} = (1 + \log \mathsf{tf}_{t,d}) \cdot \log \frac{N}{\mathsf{df}_t}$
- The tf-idf weight ...
  - ...increases with the number of occurrences within a document. (term frequency)
  - ...increases with the rarity of the term in the collection. (inverse document frequency)

## Exercise: Term, collection and document frequency

| Quantity             | Symbol     | Definition                     |
|----------------------|------------|--------------------------------|
| term frequency       | $tf_{t,d}$ | number of occurrences of t in  |
|                      |            | d                              |
| document frequency   | $df_t$     | number of documents in the     |
|                      |            | collection that t occurs in    |
| collection frequency | $cf_t$     | total number of occurrences of |
|                      |            | t in the collection            |

- Relationship between df and cf?
- Relationship between tf and cf?
- Relationship between tf and df?

Hahsler (SMU) CSE 7/5337 Spring 2012 42 / 67

#### Outline

- Recap
- Why ranked retrieval?
- Term frequency
- 4 tf-idf weighting
- 5 The vector space model

Hahsler (SMU) CSE 7/5337 Spring 2012 43 / 67

#### Binary incidence matrix

|           | Anthony<br>and<br>Cleopatra | Julius<br>Caesar | The<br>Tempest | Hamlet | Othello | Macbeth |  |
|-----------|-----------------------------|------------------|----------------|--------|---------|---------|--|
| Anthony   | 1                           | 1                | 0              | 0      | 0       | 1       |  |
| Brutus    | 1                           | 1                | 0              | 1      | 0       | 0       |  |
| Caesar    | 1                           | 1                | 0              | 1      | 1       | 1       |  |
| Calpurnia | 0                           | 1                | 0              | 0      | 0       | 0       |  |
| CLEOPATRA | 1                           | 0                | 0              | 0      | 0       | 0       |  |
| MERCY     | 1                           | 0                | 1              | 1      | 1       | 1       |  |
| WORSER    | 1                           | 0                | 1              | 1      | 1       | 0       |  |

Each document is represented as a binary vector  $\in \{0,1\}^{|V|}$ .

#### Count matrix

|           | Anthony<br>and<br>Cleopatra | Julius<br>Caesar | The<br>Tempest | Hamlet | Othello | Macbeth |  |
|-----------|-----------------------------|------------------|----------------|--------|---------|---------|--|
| Anthony   | 157                         | 73               | 0              | 0      | 0       | 1       |  |
| Brutus    | 4                           | 157              | 0              | 2      | 0       | 0       |  |
| Caesar    | 232                         | 227              | 0              | 2      | 1       | 5       |  |
| Calpurnia | 0                           | 10               | 0              | 0      | 0       | 0       |  |
| Cleopatra | 57                          | 0                | 0              | 0      | 0       | 0       |  |
| MERCY     | 2                           | 0                | 3              | 8      | 5       | 8       |  |
| WORSER    | 2                           | 0                | 1              | 1      | 1       | 0       |  |

. . .

Each document is now represented as a count vector  $\in \mathbb{N}^{|V|}$ .

## Binary $\rightarrow$ count $\rightarrow$ weight matrix

|           | Anthony<br>and | Julius<br>Caesar | The<br>Tempest | Hamlet | Othello | Macbeth |  |
|-----------|----------------|------------------|----------------|--------|---------|---------|--|
|           | Cleopatra      |                  |                |        |         |         |  |
| Anthony   | 5.25           | 3.18             | 0.0            | 0.0    | 0.0     | 0.35    |  |
| Brutus    | 1.21           | 6.10             | 0.0            | 1.0    | 0.0     | 0.0     |  |
| Caesar    | 8.59           | 2.54             | 0.0            | 1.51   | 0.25    | 0.0     |  |
| Calpurnia | 0.0            | 1.54             | 0.0            | 0.0    | 0.0     | 0.0     |  |
| Cleopatra | 2.85           | 0.0              | 0.0            | 0.0    | 0.0     | 0.0     |  |
| MERCY     | 1.51           | 0.0              | 1.90           | 0.12   | 5.25    | 0.88    |  |
| WORSER    | 1.37           | 0.0              | 0.11           | 4.15   | 0.25    | 1.95    |  |

. . .

Each document is now represented as a real-valued vector of tf-idf weights  $\in \mathbb{R}^{|V|}$ .

Hahsler (SMU) CSE 7/5337 Spring 2012 46 / 67

#### Documents as vectors

- Each document is now represented as a real-valued vector of tf-idf weights  $\in \mathbb{R}^{|V|}$ .
- So we have a |V|-dimensional real-valued vector space.
- Terms are axes of the space.
- Documents are points or vectors in this space.
- Very high-dimensional: tens of millions of dimensions when you apply this to web search engines
- Each vector is very sparse most entries are zero.

Hahsler (SMU) CSE 7/5337 Spring 2012 47 / 67

#### Queries as vectors

- Key idea 1: do the same for queries: represent them as vectors in the high-dimensional space
- Key idea 2: Rank documents according to their proximity to the query
- proximity = similarity
- proximity  $\approx$  negative distance
- Recall: We're doing this because we want to get away from the you're-either-in-or-out, feast-or-famine Boolean model.
- Instead: rank relevant documents higher than nonrelevant documents

Hahsler (SMU) CSE 7/5337 Spring 2012 48 / 67

## How do we formalize vector space similarity?

- First cut: (negative) distance between two points
- ( = distance between the end points of the two vectors)
- Euclidean distance?
- Euclidean distance is a bad idea . . .
- ... because Euclidean distance is large for vectors of different lengths.

Hahsler (SMU) CSE 7/5337 Spring 2012 49 / 6

# Why distance is a bad idea

The Euclidean distance of  $\vec{q}$  and  $\vec{d}_2$  is large although the distribution of terms in the query q and the distribution of terms in the document  $d_2$  are very similar.

Questions about basic vector space setup?

## Use angle instead of distance

- Rank documents according to angle with query
- Thought experiment: take a document d and append it to itself. Call this document d'. d' is twice as long as d.
- "Semantically" d and d' have the same content.
- The angle between the two documents is 0, corresponding to maximal similarity . . .
- ... even though the Euclidean distance between the two documents can be quite large.

#### From angles to cosines

- The following two notions are equivalent.
  - Rank documents according to the angle between query and document in decreasing order
  - Rank documents according to cosine(query,document) in increasing order
- Cosine is a monotonically decreasing function of the angle for the interval  $[0^{\circ}, 180^{\circ}]$

Hahsler (SMU) CSE 7/5337 Spring 2012 52 / 67

## Cosine

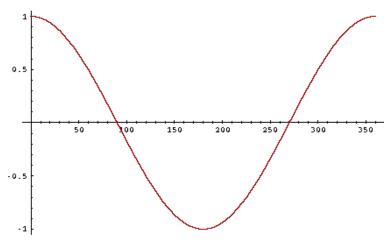

Hahsler (SMU)

## Length normalization

- How do we compute the cosine?
- A vector can be (length-) normalized by dividing each of its components by its length here we use the  $L_2$  norm:  $||x||_2 = \sqrt{\sum_i x_i^2}$
- This maps vectors onto the unit sphere ...
- ... since after normalization:  $||x||_2 = \sqrt{\sum_i x_i^2} = 1.0$
- As a result, longer documents and shorter documents have weights of the same order of magnitude.
- Effect on the two documents d and d' (d appended to itself) from earlier slide: they have identical vectors after length-normalization.

Hahsler (SMU) CSE 7/5337 Spring 2012 54 / 67

# Cosine similarity between query and document

$$\cos(\vec{q}, \vec{d}) = \text{SIM}(\vec{q}, \vec{d}) = \frac{\vec{q} \cdot \vec{d}}{|\vec{q}||\vec{d}|} = \frac{\sum_{i=1}^{|V|} q_i d_i}{\sqrt{\sum_{i=1}^{|V|} q_i^2} \sqrt{\sum_{i=1}^{|V|} d_i^2}}$$

- $q_i$  is the tf-idf weight of term i in the query.
- $d_i$  is the tf-idf weight of term i in the document.
- $|\vec{q}|$  and  $|\vec{d}|$  are the lengths of  $\vec{q}$  and  $\vec{d}$ .
- This is the cosine similarity of  $\vec{q}$  and  $\vec{d}$  ..... or, equivalently, the cosine of the angle between  $\vec{q}$  and  $\vec{d}$ .

Hahsler (SMU) CSE 7/5337 Spring 2012 55 / 67

#### Cosine for normalized vectors

- For normalized vectors, the cosine is equivalent to the dot product or scalar product.
- $\cos(\vec{q}, \vec{d}) = \vec{q} \cdot \vec{d} = \sum_i q_i \cdot d_i$ 
  - (if  $\vec{q}$  and  $\vec{d}$  are length-normalized).

# Cosine similarity illustrated

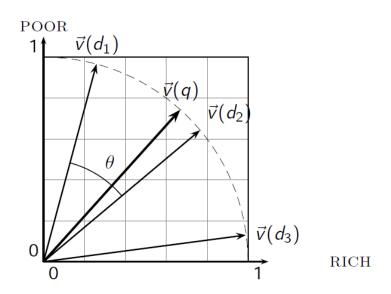

Hahsler (SMU) CSE 7/5337 Spring 2012 57 / 67

## Cosine: Example

How similar are these novels?

SaS: Sense and Sensibility

PaP: Pride and Prejudice

WH: Wuthering

Heights

#### term frequencies (counts)

| term      | SaS | PaP | WH |
|-----------|-----|-----|----|
| AFFECTION | 115 | 58  | 20 |
| JEALOUS   | 10  | 7   | 11 |
| GOSSIP    | 2   | 0   | 6  |
| WUTHERING | 0   | 0   | 38 |

## Cosine: Example

term frequencies (counts)

log frequency weighting

| term      | SaS | PaP | WH | term      | SaS  | PaP  | WH   |
|-----------|-----|-----|----|-----------|------|------|------|
| AFFECTION | 115 | 58  | 20 | AFFECTION | 3.06 | 2.76 | 2.30 |
| JEALOUS   | 10  | 7   | 11 | JEALOUS   | 2.0  | 1.85 | 2.04 |
| GOSSIP    | 2   | 0   | 6  | GOSSIP    | 1.30 | 0    | 1.78 |
| WUTHERING | 0   | 0   | 38 | WUTHERING | 0    | 0    | 2.58 |

(To simplify this example, we don't do idf weighting.)

# Cosine: Example

| log frequ | ency we | eighting | g    | log frequency weighting |       |       |       |  |
|-----------|---------|----------|------|-------------------------|-------|-------|-------|--|
|           |         |          |      | & cosine normalization  |       |       |       |  |
| term      | SaS     | PaP      | WH   | term                    | SaS   | PaP   | WH    |  |
| AFFECTION | 3.06    | 2.76     | 2.30 | AFFECTION               | 0.789 | 0.832 | 0.524 |  |
| JEALOUS   | 2.0     | 1.85     | 2.04 | JEALOUS                 | 0.515 | 0.555 | 0.465 |  |
| GOSSIP    | 1.30    | 0        | 1.78 | GOSSIP                  | 0.335 | 0.0   | 0.405 |  |

WUTHERING

0.0

0.0

0.588

•  $cos(SaS,PaP) \approx 0.789 * 0.832 + 0.515 * 0.555 + 0.335 * 0.0 + 0.0 * 0.0 \approx 0.94$ .

2.58

•  $cos(SaS,WH) \approx 0.79$ 

0

WUTHERING

0

- $cos(PaP,WH) \approx 0.69$
- Why do we have cos(SaS,PaP) > cos(SAS,WH)?

Hahsler (SMU) CSE 7/5337 Spring 2012 60 / 67

## Computing the cosine score

```
CosineScore(q)
     float Scores[N] = 0
     float Length[N]
     for each query term t
     do calculate w_{t,q} and fetch postings list for t
         for each pair(d, tf_{t,d}) in postings list
  5
         do Scores[d] += w_{t,d} \times w_{t,a}
  6
     Read the array Length
     for each d
     do Scores[d] = Scores[d]/Length[d]
10
     return Top K components of Scores[]
```

# Components of tf-idf weighting

| Term frequency |                                                                                                    | Docum        | ent frequency                                         | Normalization         |                                                  |  |
|----------------|----------------------------------------------------------------------------------------------------|--------------|-------------------------------------------------------|-----------------------|--------------------------------------------------|--|
| n (natural)    | $tf_{t,d}$                                                                                                  | n (no)       | 1                                                     | n (none)              | 1                                                |  |
| , - /          | $1 + \log(tf_{t,d})$                                                                                        | t (idf)      | $\log \frac{N}{df_t}$                                 | c (cosine)            | $\frac{1}{\sqrt{w_1^2 + w_2^2 + \dots + w_M^2}}$ |  |
| a (augmented)  | $0.5 + rac{0.5	imes 	ext{t}f_{t,d}}{	ext{max}_t(	ext{t}f_{t,d})}$                                          | p (prob idf) | $\max\{0,\log rac{N-\mathrm{df}_t}{\mathrm{df}_t}\}$ | u (pivoted<br>unique) | 1/u                                              |  |
| b (boolean)    | $\begin{cases} 1 & \text{if } \operatorname{tf}_{t,d} > 0 \\ 0 & \text{otherwise} \end{cases}$              |              |                                                       | b (byte size)         | $1/\mathit{CharLength}^{lpha}$ , $lpha < 1$      |  |
| L (log ave)    | $\frac{1 + \log(\operatorname{tf}_{t,d})}{1 + \log(\operatorname{ave}_{t \in d}(\operatorname{tf}_{t,d}))}$ |              |                                                       |                       |                                                  |  |

Best known combination of weighting options

Default: no weighting

Hahsler (SMU) CSE 7/5337 Spring 2012 62 / 67

## tf-idf example

- We often use different weightings for queries and documents.
- Notation: ddd.qqq
- Example: Inc.ltn
- document: logarithmic tf, no df weighting, cosine normalization
- query: logarithmic tf, idf, no normalization
- Isn't it bad to not idf-weight the document?
- Example query: "best car insurance"
- Example document: "car insurance auto insurance"

Hahsler (SMU) CSE 7/5337 Spring 2012 63 / 67

## tf-idf example: Inc.ltn

Query: "best car insurance". Document: "car insurance auto insurance".

| word      | query  |         |       |     |        | document |         |        |         | product |
|-----------|--------|---------|-------|-----|--------|----------|---------|--------|---------|---------|
|           | tf-raw | tf-wght | df    | idf | weight | tf-raw   | tf-wght | weight | n'lized |         |
| auto      | 0      | 0       | 5000  | 2.3 | 0      | 1        | 1       | 1      | 0.52    | 0       |
| best      | 1      | 1       | 50000 | 1.3 | 1.3    | 0        | 0       | 0      | 0       | 0       |
| car       | 1      | 1       | 10000 | 2.0 | 2.0    | 1        | 1       | 1      | 0.52    | 1.04    |
| insurance | 1      | 1       | 1000  | 3.0 | 3.0    | 2        | 1.3     | 1.3    | 0.68    | 2.04    |

Key to columns: tf-raw: raw (unweighted) term frequency, tf-wght: logarithmically weighted term frequency, df: document frequency, idf: inverse document frequency, weight: the final weight of the term in the query or document, n'lized: document weights after cosine normalization, product: the product of final query weight and final document weight

$$\sqrt{1^2 + 0^2 + 1^2 + 1.3^2} \approx 1.92$$

$$1/1.92\approx 0.52\,$$

$$1.3/1.92 \approx 0.68$$

Final similarity score between query and document:  $\sum_{i} w_{qi} \cdot w_{di} = 0 + 0 + 1.04 + 2.04 = 3.08$ 

Questions?

# Summary: Ranked retrieval in the vector space model

- Represent the query as a weighted tf-idf vector
- Represent each document as a weighted tf-idf vector
- Compute the cosine similarity between the query vector and each document vector
- Rank documents with respect to the query
- ullet Return the top K (e.g., K=10) to the user

## Take-away today

- Ranking search results: why it is important (as opposed to just presenting a set of unordered Boolean results)
- Term frequency: This is a key ingredient for ranking.
- Tf-idf ranking: best known traditional ranking scheme
- Vector space model: One of the most important formal models for information retrieval (along with Boolean and probabilistic models)

#### Resources

- Chapters 6 and 7 of IIR
- Resources at http://ifnlp.org/ir
  - Vector space for dummies
  - Exploring the similarity space (Moffat and Zobel, 2005)
  - ▶ Okapi BM25 (a state-of-the-art weighting method, 11.4.3 of IIR)

Hahsler (SMU) CSE 7/5337 Spring 2012 67 / 67